$<<$ Windows 7

<<Windows 7

- 13 ISBN 9787115301000
- 10 ISBN 711530100X

出版时间:2013-2

PDF

## http://www.tushu007.com

, tushu007.com

 $<<$ Windows 7

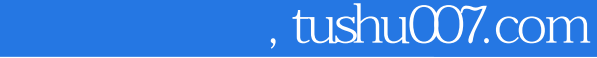

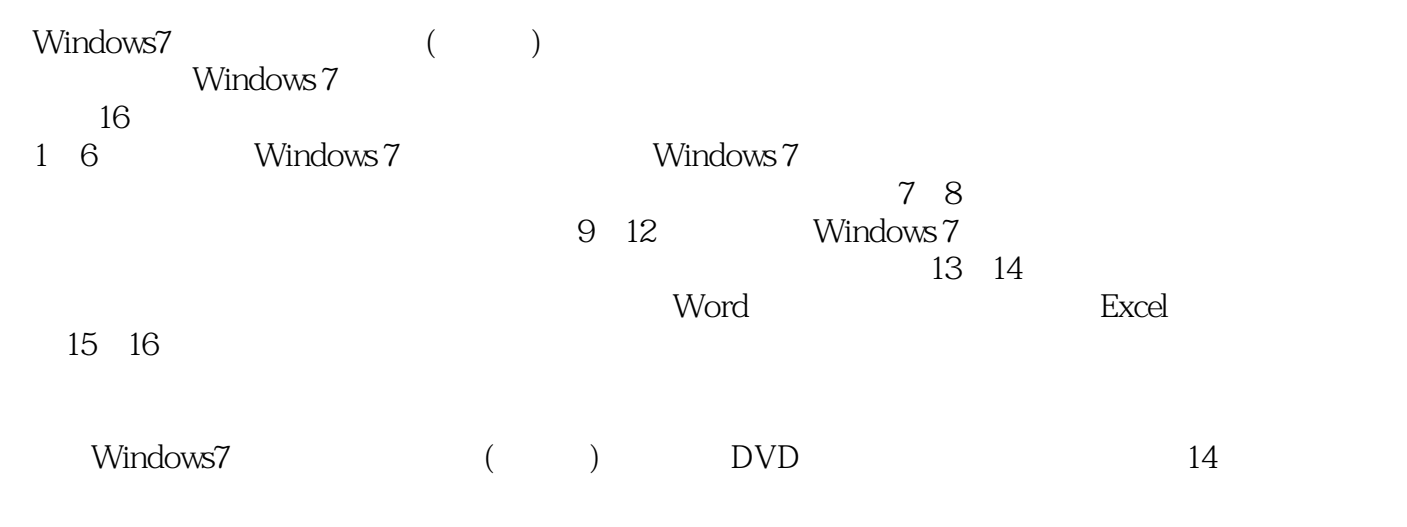

Windows 7 Windows 7

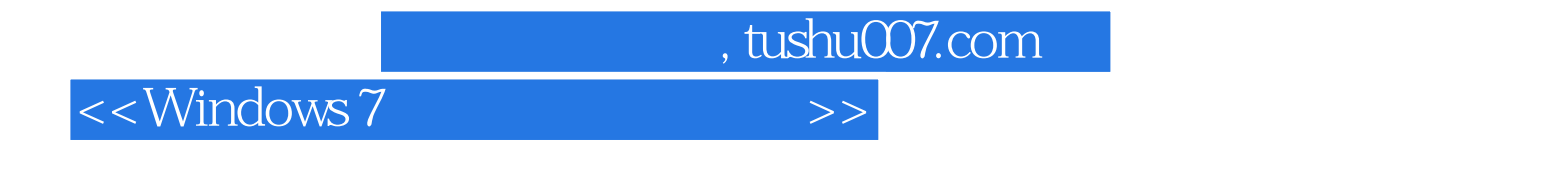

 $\degree$  "  $\degree$  24 "

and tushu007.com

 $<<$ Windows 7

1 Windows 7 1.1 Windows 7 0021.1.1 Windows 7 0021.1.2 Windows 7  $0.21.2$  Windows 7  $0.3$   $--$  Windows 7  $0.31.3$ Windows 7 0061.3.2 Windows 7 0071.3.3 0071.3.3 016 2 2.1 Windows 7 0182.1.1 0182.1.2  $0192.1.3$   $0202.1.4$   $0222.1.5$   $0232.2$  $0242.2.1$   $0242.2.2$   $0242.2.3$   $0252.3$  $0.262.31$   $0.262.32$   $0.272.33$   $0.282.34$  $0292.35$   $0292.4$   $1$ —— $0312.41$   $0312.4.2$  $0322.5$   $2- 0332.51$   $032.52$  $0352.53$   $0352.54$   $0362.6$   $3$ —  $037261$   $037262$   $038263$  $0392.7 \t 4—$   $0402.7.1$   $0402.7.2$   $0422.8$ 网络的设置 043高手私房菜 046第3章 文件和文件夹的基本操作3.1 文件的存放位置 0483.1.1 0483.1.2 0483.2 0503.2.1 0503.2.2  $0503.23$   $0523.3$   $1$ — $\sim$   $0523.31$   $0523.3.2$  $0533.33$   $0543.34$   $0553.35$  $0563.36$   $0563.37$   $0573.4$   $2$ — $\hspace{1.6cm}$   $2$   $0583.41$  $0583.42$   $0593.43$   $0603.4.4$  $0613.45$   $0613.5$   $3$ — $\rightarrow$   $0623.51$ 0623.5.2 064 065 4 Windows 7  $4.1 \qquad 1 \qquad - \qquad 0684.1.1 \qquad 0684.1.2 \qquad 0694.1.3$  $0724.1.4$   $0744.2$   $2- 0754.2.1$  $0754.22$   $0754.2.3$   $0764.3$   $3$   $3$   $3$   $3$   $3$   $0774.3.1$  $0774.32$   $0774.33$   $0784.4$   $4$   $4$   $1$   $1$   $1$   $078$  $080\quad 5$  5.1  $1$ ——  $0825.1.1$   $0825.1.2$  $0845.2$   $2$ ——  $0845.2.1$   $0845.2.2$  $0865.3$   $3$ ——  $0885.31$   $0885.3.2$  $0895.33$   $0905.34$   $0935.4$   $4$ —  $0.0555$   $5$   $0.05$   $0.086$   $61$   $1$   $1006.1.1$   $-ACDSee$   $1006.1.2$   $1026.1.3$  $-$  1036.1.4  $-$  WinRAR 1046.2  $2$ — $-$  /  $1056.21$   $1056.22$   $1076.3$  3  $\frac{1076.31}{1086.32}$  1086.3.2 1086.3.3 360 1096.4 4—— / 1106.4.1  $1116.42$  112 113 7 7.1 1 ——Windows Live 1167.1.1 Windows Live 1167.1.2 1177.1.3 1187.2 2—— ACDSee 1207.3 3—  $\sim$  122 124 8 8.1 1——Windows 7 1288.1.1 Windows Media Center 1288.1.2 Windows Media Center 1288.2 2——Windows Media Player 1308.2.1 CD 1318.2.2 CD 1318.2.3  $1328.24$   $1338.3$   $3$ — $\qquad$   $1358.4$   $4$ — 1378.5 to 5—— DV the DVD 1398.5.1 Windows DVD Maker 1398.5.2 DV DVD 1398.6 6—— 1418.6.1 1418.6.2  $142$  143 9 9.1 1—— IE 1469.2 2—— IE 1469.3 3——  $1479.31$ 

 $,$  tushu007.com

 $<<$ Windows 7 $>>$ 

![](_page_4_Picture_149.jpeg)

好的学习方法,能让你……看得懂,学得会,记得住,用得上首创三合一立体学习方法,直面实战知  $\sim$  2011  $\rightarrow$  2011  $\sim$  2011  $\sim$  2011  $\sim$  2012  $\sim$  2012  $\sim$  2012  $\sim$  2012  $\sim$  $\rightarrow$  Maximum , and  $\rightarrow$  Maximum , and  $\rightarrow$   $\rightarrow$   $\rightarrow$   $\rightarrow$  紧贴实际,案例教学——全书内容均以实例为主线,在此基础上适当扩展知识点,真正实现学以致用 全彩排版,图文并茂——全彩排版既美观大方又能够突出重点、难点。  $\frac{300}{\pi}$  $\theta$ 00  $\overline{\phantom{a}}$  , and the set of the set of the set of the set of the set of the set of the set of the set of the set of the set of the set of the set of the set of the set of the set of the set of the set of the set of the s  $\mu$ , where  $\mu$ 书盘结合,互动教学——本书配套的多媒体教学光盘内容与书中知识紧密结合并互相补充。 14 14 19 Office 2010<br>16 Photoshop CS5 Windows 7 Photoshop CS5 Windows 7

 $<<$ Windows 7

, tushu007.com

![](_page_6_Picture_0.jpeg)

本站所提供下载的PDF图书仅提供预览和简介,请支持正版图书。

更多资源请访问:http://www.tushu007.com